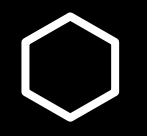

## **How do I…?**

Find my unofficial Transcript

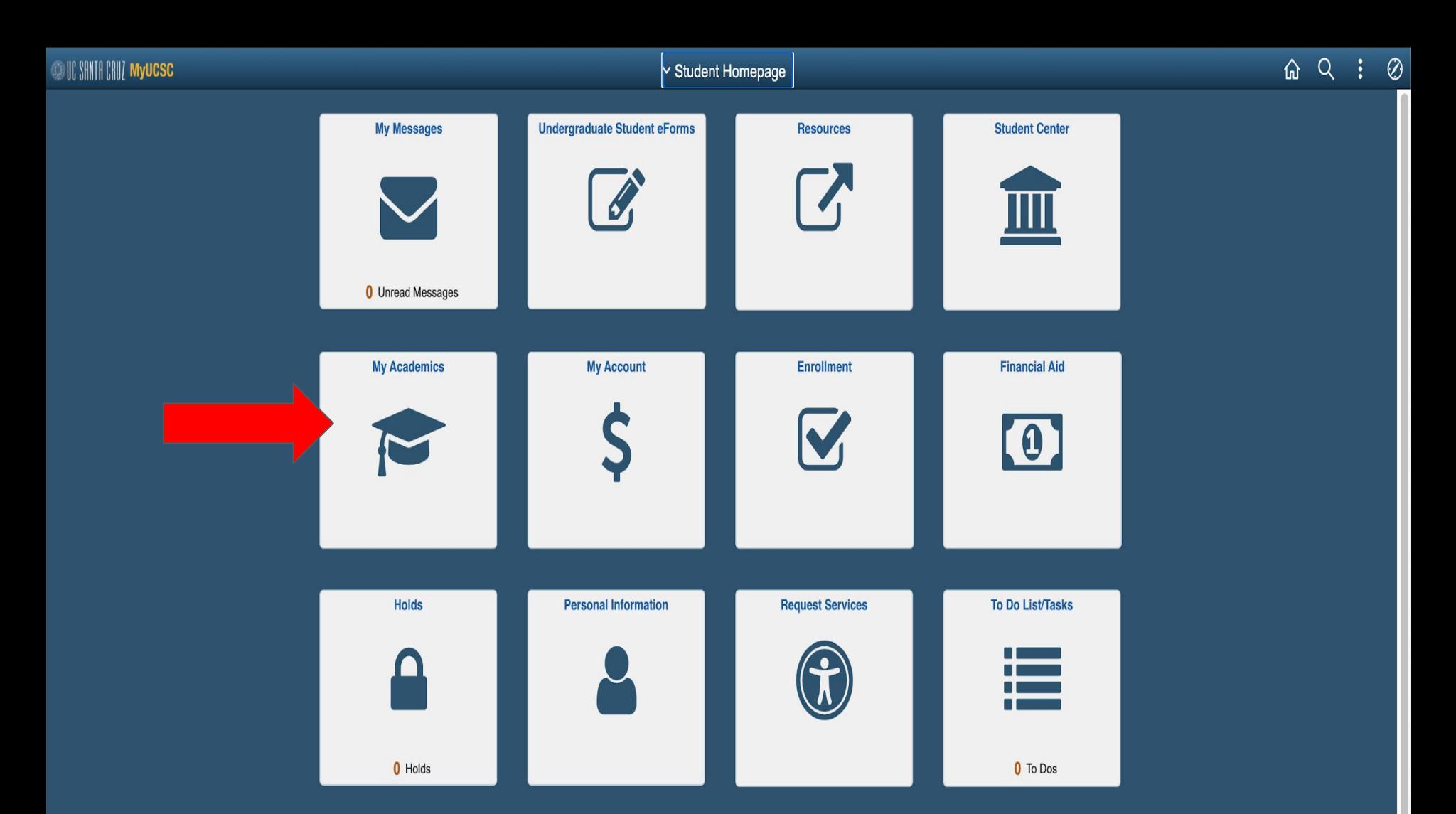

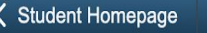

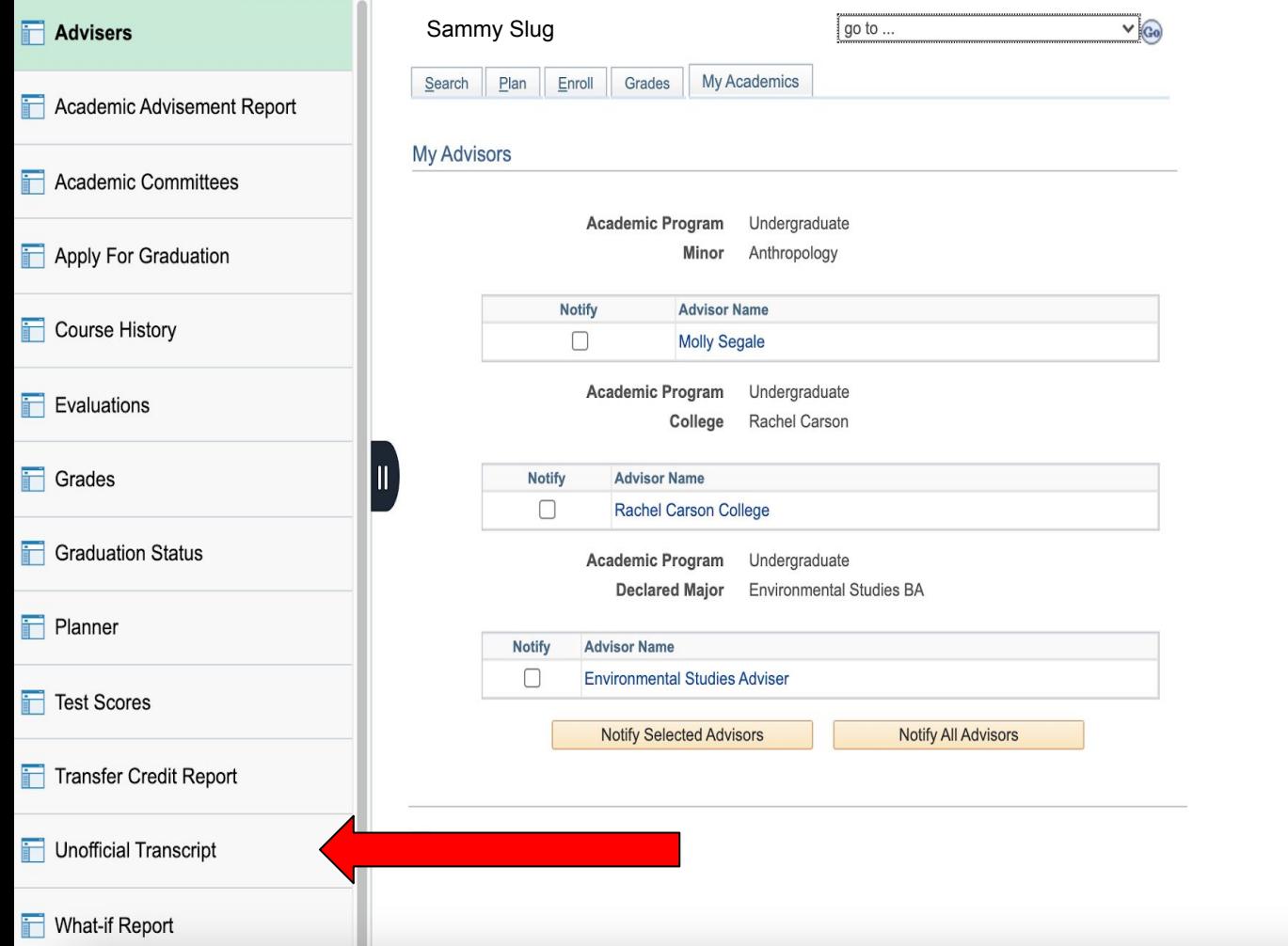

## **く Student Homepage**

My Academics

A Q :  $\odot$ 

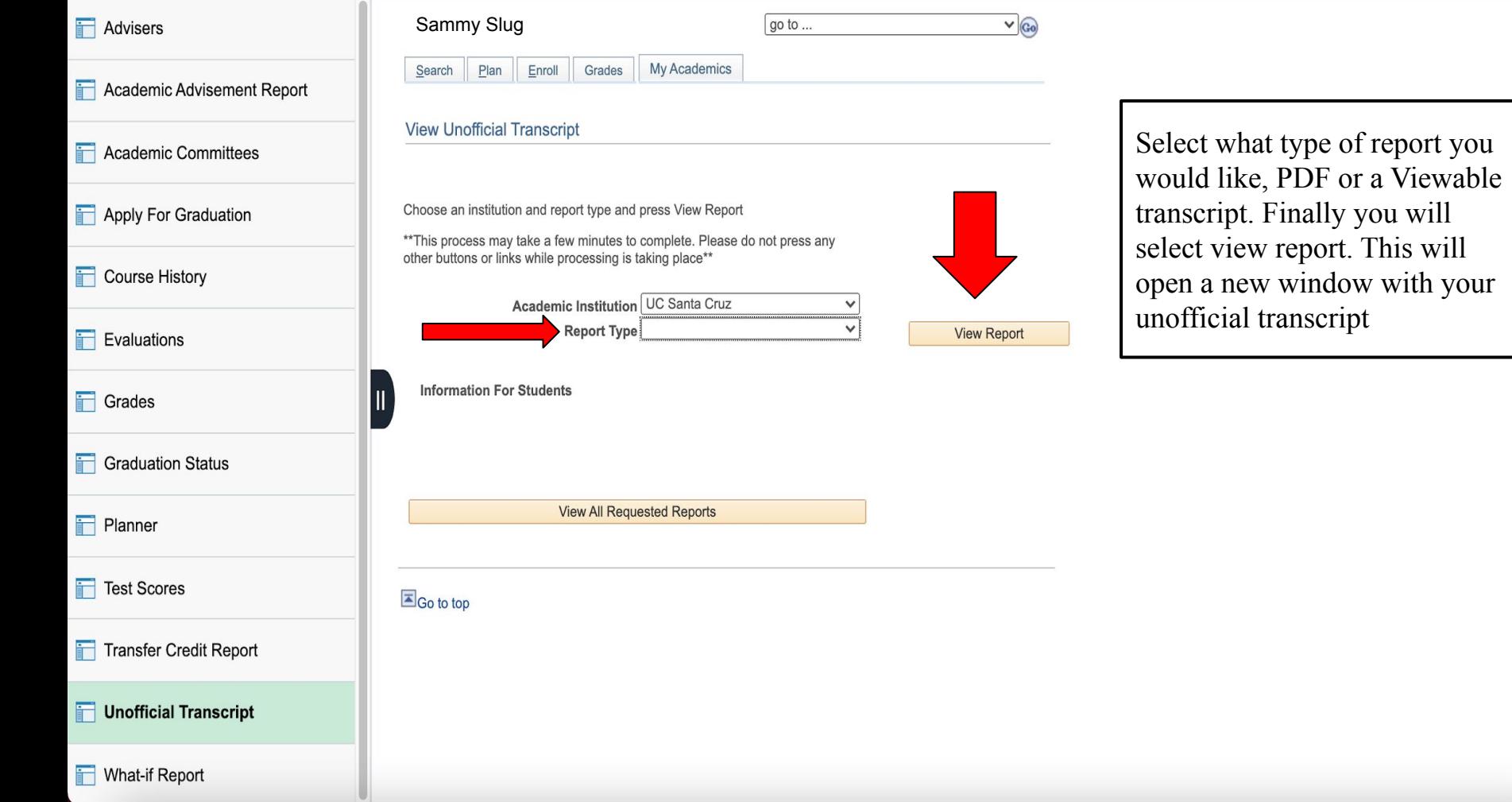

## **You are Done!**

 $\overline{\circ}$ 

 $\circ$